On interroge un groupe de 1 200étudiants titulaires d'un baccalauréat STG et ayant poursuivi leurs études. 60 % de ces étudiants sont des filles.

Parmi ces étudiants :

- 55 % ont poursuivi leurs études en BTS.
- 264 étudient à l'université.
- La moitié des étudiants de l'université sont des garçons.
- 45 % des étudiants de BTS sont des garçons.
- **1.** Compléter et joindre à votre copie le tableau donné en annexe.
- **2.** Pour chaque étudiant interrogé les informations sont portées sur une fiche individuelle. On choisit une fiche au hasard parmi les 1 200 renseignées. Chaque fiche a la même probabilité d'être choisie.
	- **a.** Calculer la probabilité des évènements suivants :
		- *A* : « la fiche choisie concerne un étudiant de l'université ».

*G* : « la fiche choisie est celle d'un garçon ».

- **b.** Définir par une phrase l'évènement *A* ∩*G* puis calculer sa probabilité.
- **c.** Définir par une phrase l'évènement *A* ∪*G* puis calculer sa probabilité.
- **d.** Calculer la probabilité que la fiche choisie concerne un étudiant de l'université, sachant qu'il s'agit d'une fille (on donnera le résultat sous forme arrondie au centième).

#### correction

On interroge un groupe de 1 200 étudiants titulaires d'un baccalauréat STG et ayant poursuivi leurs études. 60 % de ces étudiants sont des filles.

Parmi ces étudiants :

- 55 % ont poursuivi leurs études en BTS.  $\frac{55 \times 1200}{100} = 660$
- 264 étudient à l'université.
- La moitié des étudiants de l'université sont des garçons.  $\frac{264}{9}$  $\frac{04}{2}$  = 132
- 45 % des étudiants de BTS sont des garçons.  $\frac{45 \times 660}{100} = 297$
- **1.** Voir le tableau donné en annexe. nombre de filles :  $\frac{60 \times 1200}{100} = 720$ , les autres valeurs s'obtiennent par soustraction.
- **2.** Pour chaque étudiant interrogé les informations sont portées sur une fiche individuelle. On choisit une fiche au hasard parmi les 1 200 renseignées. Chaque fiche a la même probabilité d'être choisie. La probabilité d'un événement *A* est donc *p*(*A*) = nombre d'éléments de A nombre d'éléments de l'univers . Ici, le nombre d'éléments de l'univers est 1200
	- **a.** Calculons la probabilité des événements suivants :
		- *A* : « la fiche choisie concerne un étudiant de l'université ». Il y a 264 étudiants à l'université donc :

$$
P(A) = \frac{264}{1200} = \frac{11}{50} = 0.22
$$

*G* : « la fiche choisie est celle d'un garçon ». Il y a 60 % de filles donc 40 % de garçons.  $P(G) = 0, 4 = \frac{2}{5}$ 5

- **b.** L'événement *A*∩*G* est l'événement « la fiche choisie est celle d'un garçon étudiant à l'université ». Calculons sa probabilité. Il y a 132 garçons étudiant à l'université donc  $P(A \cap G) = \frac{132}{1000}$ 1200  $=$  $\frac{11}{}$  $\frac{11}{100} = 0,11$
- **c.** L'événement *A* ∪*G* est l'événement « la fiche choisie est celle d'un garçon ou d'un étudiant à l'université ». Calculons sa probabilité.  $P(A \cup G) = P(A) + P(G) - P(A \cap G) = 0,22 + 0,4 - 0,11 = 0,51$ .
- **d.** Calculons la probabilité que la fiche choisie concerne un étudiant de l'université, sachant qu'il s'agit d'une fille. Dans le groupe interrogé, il y a 720 filles et parmi elles 132 étudient à l'université. La probabilité de l'événement « la fiche concerne un étudiant à l'université » sachant que c'est une fille *F* est donc : 133

$$
P_{\rm F}(A) = \frac{132}{720} \approx 0.18.
$$

Un magasin offre un choix de téléviseurs ayant des écrans de deux types : LCD ou plasma.

30 % des écrans proposés sont de type plasma. 60 % des écrans plasma et 50 % des écrans LCD sont soldés.

Un téléviseur est choisi au hasard dans le catalogue du magasin. On admet que tous les téléviseurs ont la même probabilité d'être choisis. On note :

- *P* l'évènement : « l'écran est de type plasma »,
- *L* l'évènement : « l'écran est de type LCD »,
- *S* l'évènement : « le téléviseur est soldé ».
- **1.** *S* étant l'évènement contraire de l'évènement *S*, traduire par une phrase l'évènement *S*.
- **2.** Compléter l'arbre de probabilités donné dans l'annexe à rendre avec la copie.
- **3. a.** Traduire par une phrase l'évènement *P* ∩*S*.
	- **b.** Calculer  $p(P \cap S)$  et  $p(L \cap S)$ .
- **4.** Montrer que la probabilité qu'un téléviseur choisi au hasard soit soldé est égale à 0,53.
- **5. Dans cette question, toute trace de recherche, même incomplète, ou d'initiative, même infructueuse, sera prise en compte dans l'évaluation.** On prélève au hasard un téléviseur parmi ceux qui sont soldés. Quelle est la probabilité pour que ce téléviseur ait un écran LCD ? *On arrondira le résultat au centième*.
- **6.** Les évènements *L* et *S* sont-ils indépendants ? Justifier.

### Corrigé

- **1.** L'évènement S est l'évènement « le téléviseur n'est pas soldé ».
- **2.** Complétons l'arbre de probabilités.

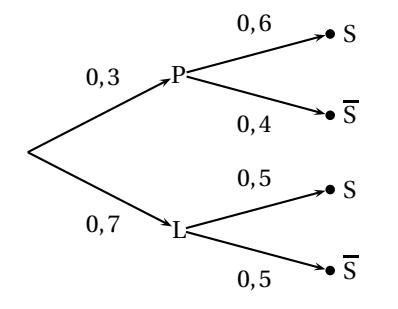

- **3. a.** L'évènement P ∩S est l'évènement « le téléviseur est à écran plasma et est soldé ».
	- **b.** Calculons

.

• *p*(P∩S). La probabilité de P∩S est le produit des probabilités selon les branches.

$$
p(\mathbf{P} \cap \mathbf{S}) = p(\mathbf{P})p_{\mathbf{P}}(\mathbf{S}) = 0.3 \times 0.6 = 0.18.
$$

• *p*(L∩S). De même ici

$$
p(L \cap S) = p(L) pP(S) = 0,7 \times 0,5 = 0,35.
$$

- **4.** Montrons que la probabilité qu'un téléviseur choisi au hasard soit soldé est égale à 0,53. La probablité que le téléviseur choisi au hasard soit soldé est la somme des probabilités de P ∩S et de L∩S.  $p(S) = 0.18 + 0.35 = 0.35$ . Elle est bien égale à 0,53.
- **5.** On prélève au hasard un téléviseur parmi ceux qui sont soldés. Sachant que le téléviseur choisi au hasard est soldé, calculons la probabilité qu'il ait un écran LCD ce qui revient à calculer la probabilité de L sachant S.

$$
p_{\rm S}(\mathbf{L}) = \frac{p(\mathbf{L} \cap \mathbf{S})}{p(\mathbf{S})} = \frac{0.35}{0.53} = 0.6604
$$

**6.** Les évènements L et S sont indépendants si et seulement si  $p(L \cap S) = p(L) \times p(S)$ .

$$
p(L) \times p(S) = 0.7 \times 0.53 = 0.371.
$$

Ceci est différent de *p*(L∩S) = 0,35. Par conséquent les évènements ne sont pas indépendants.

Cet exercice est un questionnaire à choix multiple (QCM). Pour chaque question, quatre réponses sont proposées parmi lesquelles une seule est correcte. Indiquer sur la copie le numéro de la question suivi de la réponse choisie. Aucune justification n'est demandée.

*Chaque bonne réponse rapporte* 1 *point. Aucun point n'est enlevé pour une réponse inexacte ou une absence de réponse.*

En avril 2011, on estime que la proportion de courrier indésirable, ou spams, sur la boite de messagerie électronique d'un particulier est de 76 %. Le logiciel StopoSpam supprime 95 % des messages indésirables mais aussi 3 % des messages acceptés (c'est-à-dire « non indésirables »).

On pourra s'aider d'un arbre de probabilité pour répondre aux questions suivantes.

**1.** La probabilité qu'un message pris au hasard soit accepté est égale à :

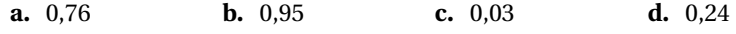

**2.** La probabilité qu'un message pris au hasard soit accepté et supprimé est égale à :

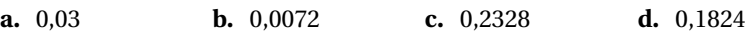

**3.** La probabilité qu'un message pris au hasard soit supprimé est égale à :

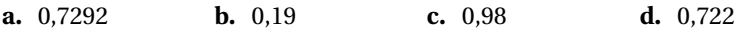

**4.** La probabilité qu'un message pris au hasard soit indésirable sachant qu'il est supprimé est, à 0,01 près, égale à :

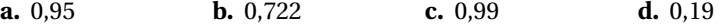

Corrigé

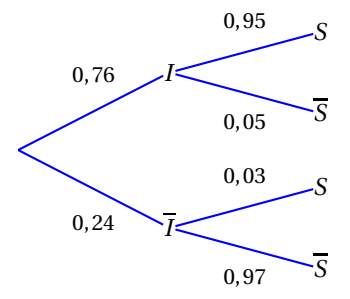

l. ✁

**1.** La probabilité qu'un message pris au hasard soit accepté est égale à :

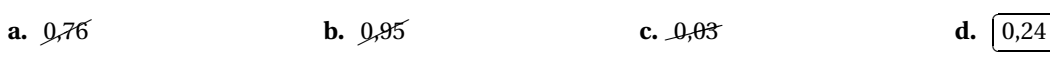

**2.** La probabilité qu'un message pris au hasard soit accepté et supprimé est égale à :

**a.** 0,03 ✄ ✂ l. ✁ **c.**  $\overline{0,0072}$  **c.**  $\overline{0,2328}$  **d.**  $\overline{0,1824}$  $P(\overline{I} \cap S) = 0,24 \times 0,03 = 0,0072$ .

**3.** La probabilité qu'un message pris au hasard soit supprimé est égale à :

**a.**  $\boxed{0,7292}$  $P(S) = P(I \cap S) + P(\overline{I} \cap S) = 0,76 \times 0,95 + 0,24 \times 0,03 = 0,722 + 0,0072 = 0,7292.$ **b.**  $\Omega$ ,  $\Omega$ ,  $\Theta$  **c.**  $\Omega$ ,  $\theta$  **d.**  $\Omega$ ,  $\theta$  **d.**  $\theta$ ,  $\theta$ 

**4.** La probabilité qu'un message pris au hasard soit indésirable sachant qu'il est supprimé est, à 0,01 près, égale à :

**a.** 0,95  
\n**b.** 0,722  
\n**c.** 
$$
\overline{0,99}
$$
  
\n**d.** 0,49  
\nseptembre 2011  
\n $P(S) = \frac{P(I \cap S)}{P(S)} = \frac{A}{0,7292} \approx 0,99.$ 

Un concessionnaire automobile fait le bilan annuel de ses ventes. 60 % des véhicules vendus sont d'occasion, les autres sont neufs. Certains ont un moteur diesel, les autres un moteur essence. Parmi les véhicules d'occasion, 25 % ont un moteur diesel. Parmi les véhicules neufs, 30 % ont un moteur essence. On choisit au hasard le dossier d'un véhicule vendu cette année. On note :

- *N* l'évènement : « C'est un véhicule neuf »
- *D* l'évènement : « C'est un véhicule diesel »
- **1.** Recopier et compléter l'arbre de probabilités suivant :
- **2.** Traduire par une phrase l'évènement *N* ∩*D*.
- **3.** Calculer *P*(*N* ∩*D*).
- **4.** Montrer que :  $P(D) = 0,43$ .
- **5.** En déduire la probabilité conditionnelle  $P_D(N)$ . *On donnera une valeur arrondie du résultat à* 10−<sup>2</sup> .
- **6.** Les évènements *N* et *D* sont-ils indépendants ? Justifier.

# Corrigé

**1.** Complétons l'arbre de probabilités suivant :

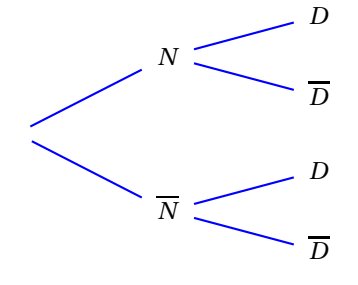

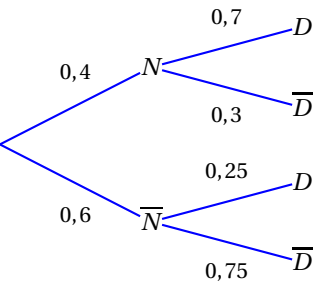

- **2.** *N* ∩*D* est l'événement :« Le dossier choisi est celui d'un véhicule neuf ayant un moteur diésel »
- **3.** Calculons  $P(N \cap D)$ .  $P(N \cap D) = P(N) \times P_N(D) = 0,4 \times 0,7 = 0,28$
- **4.** Montrons que :  $P(D) = 0,43$ . Calculons d'abord  $P(\overline{N} \cap D)$ .  $P(\overline{N} \cap D) = P(\overline{N}) \times P_{\overline{N}}(D) = 0,6 \times 0,25 = 0,15$  $P(D) = P(N \cap D) + P(\overline{N} \cap D) = 0,28+0,15 = 0,43$
- **5.** Calculons maintenant *PD*(*N*), probabilité que le véhicule soit neuf sachant que c'est un diésel.  $P_D(N) = \frac{P(N \cap D)}{P(D)}$ *P*(*D*)  $= \frac{0,28}{1}$  $\frac{0,20}{0,43} \approx 0,65$
- **6.** Les événements *N* et *D* sont indépendants si  $P(N \cap D) = P(N) \times P(D)$  $P(N \cap D) = 0,28$  et  $P(N) \times P(D) = 0,4 \times 0,43 = 0,172$ . Les événements ne sont pas indépendants..